### МИНОБРНАУКИ РОССИИ

### политехнический колледж филиала федерального государственного бюджетного образовательного учреждения высшего образования «Майкопский государственный технологический университет» в поселке Яблоновском

Предметная (цикловая) комиссия информационных и математических дисциплин

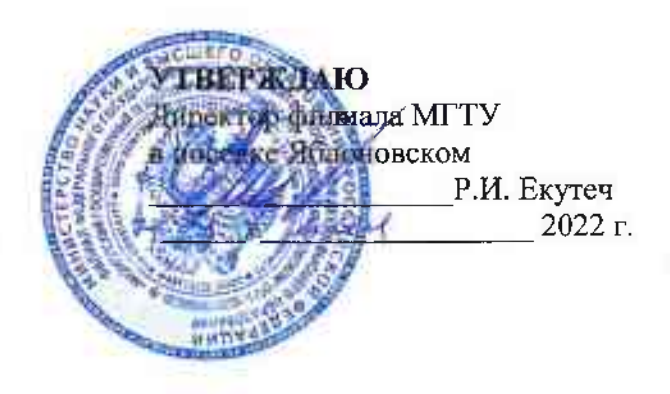

# РАБОЧАЯ ПРОГРАММА УЧЕБНОЙ ДИСЦИПЛИНЫ

Наименование дисциплины ОП.09 Адаптивные информационные технологии в

профессиональной деятельности

Наименование специальности 38.02.07 Банковское дело

Квалификация выпускника специалист банковского дела

Форма обучения очная

Рабочая программа составлена на основе ФГОС СПО и учебного плана филиала МГТУ в поселке по специальности 38.02.07 Банковское лело

Составитель рабочей программы: преподаватель первой категории

(полпись)

А. Хуаде И. О. Фамилия

комиссии

Рабочая программа утверждена на заседании предметной информационных и математических дисциплин

Председатель предметной (цикловой) комиссии

Reel 2022 г. (подпись)

Р.Я. Шартан И.О. Фамилия

(цикловой)

СОГЛАСОВАНО:

 $\frac{d}{dx}$ 

Старший методист политехнического колледжа филиала МГТУ в поселке Яблоновском  $\frac{\alpha}{4}$   $\frac{4}{3}$   $\frac{6}{3}$   $\frac{1}{2022}$  r.

(лодпись)

А. Алескерова И. О. Фамилия

# **СОДЕРЖАНИЕ**

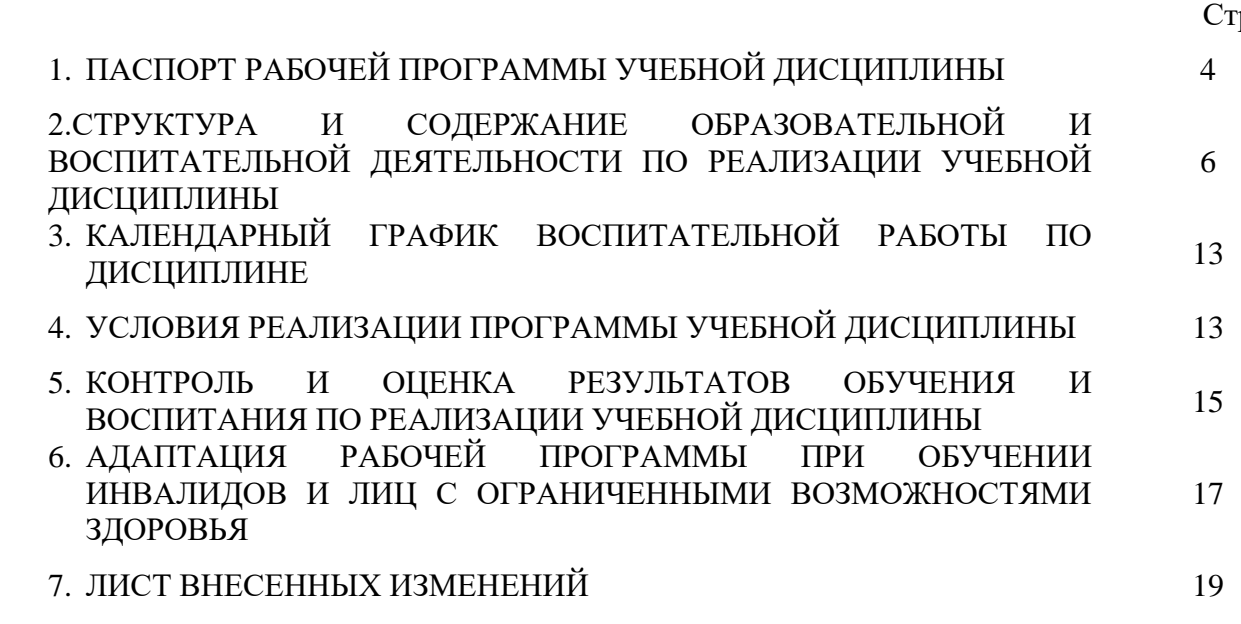

гр.

## **1. ПАСПОРТ ПРОГРАММЫ УЧЕБНОЙ ДИСЦИПЛИНЫ ОП.09 Информационные технологии в профессиональной деятельности**

### **1.1. Область применения программы**

Рабочая программа учебной дисциплины ОП.09 Адаптивные информационные технологии в профессиональной деятельности (далее – программа) является составной частью основной профессиональной образовательной программы филиала МГТУ в поселке Яблоновском в соответствии с федеральным государственным образовательным стандартом среднего профессионального образования (далее – ФГОС СПО) по специальности 38.02.07 Банковское дело и ПООП.

#### **1.2. Место дисциплины в структуре основной образовательной программы**

Дисциплина ОП.09 «Адаптивные информационные технологии в профессиональной деятельности» является дисциплиной в составе цикла общепрофессиональных дисциплин

Для освоения дисциплины необходимы знания о методах информатики, различных средств ИКТ. Дисциплина направлена на изучение возможности использования информационных технологий для профессионального роста, профессионально ориентированных информационных систем; использования в профессиональной деятельности различных видов программного обеспечения, в т. ч. специального; применения компьютерных и телекоммуникационных средств. Учтены особенности содержания и обучения студентов специальностям социального – экономического профиля. Освоению данной дисциплины должно предшествовать изучение дисциплины «Информатика» и дисциплин социального – экономического профиля. Данный курс дисциплины обеспечивает формирование знаний и умений по специальным дисциплинам, написание рефератов, выполнение курсовых работ по специальным дисциплинам, дипломных работ.

**1.3. Цели и задачи дисциплины – требования к результатам освоения дисциплины**

Учебная дисциплина ОП.09«Адаптивные информационные технологии в профессиональной деятельности»ориентирована на достижение следующих целей: освоение системы базовых знаний, отражающих вклад информационных технологий в формировании современной научной картины мира, роль информационных технологий в будущей профессии при изучении других дисциплин; развитие познавательных интересов, интеллектуальных и творческих способностей путем освоения и использования методов информационных технологий; воспитание ответственного отношения к соблюдению этических и правовых норм, приобретение опыта использования современных информационных технологий для будущей трудовой деятельности выпускников образовательных учреждений СПО. Для реализации поставленной цели необходимо решить следующие задачи:

- научить применять специализированное программное обеспечение для сбора, хранения и обработки информации в соответствии с изучаемыми профессиональными модулями;

- сформировать навыки работы с автоматизированными системами делопроизводства;

- выработать умения применять методы и средства защиты информации;

- научить использовать информационные ресурсы для поиска и хранения информации;

- сформировать умения читать (интерпретировать) интерфейс специализированного программного обеспечения, находить контекстную помощь, работать с документацией, применять специализированное программное обеспечение;

- научить пользоваться автоматизированными системами делопроизводства.

В результате освоения дисциплины обучающийся должен:

**уметь**:

У1 -обрабатывать текстовую табличную информацию;

У2-использовать деловую графику и мультимедиа информацию;

У3- создавать презентации;

У4- применять антивирусные средства защиты;

У5- читать (интерпретировать) интерфейс специализированного программного обеспечения, находить контекстную помощь работать с документацией;

У6- применять специализированное программное обеспечение для сбора, хранения и обработки банковской информации в соответствии с изучаемыми профессиональными модулями;

У7- пользоваться автоматизированными системами делопроизводства;

У8- применять методы и средства защиты банковской информации;

У9 - -использовать информационные ресурсы для поиска и хранения информации.

#### **знать:**

З1-назначение, состав, основные характеристики организационной и компьютерной техники;

З2- основные компоненты компьютерных сетей, принципы пакетной передачи данных, организацию межсетевого взаимодействия;

З3- назначение и принципы использования системного и прикладного программного обеспечения;

З4- принципы защиты информации от несанкционированного доступа;

З5- правовые аспекты использования информационных технологий и программного обеспечения;

З6 - основные понятия автоматизированной обработки информации;

З7- направления автоматизации банковской деятельности;

З8- назначение принципы организации и эксплуатации банковских информационных систем;

З9 -основные угрозы и методы обеспечения информационной безопасности;

З10 - основные методы и средства обработки, хранения, передачи и накопления информации; З11-технологию поиска информации в Интернет.

#### **1.4. Компетенции обучающегося, формируемые в результате освоения дисциплины**

Образовательная и воспитательная деятельность направлена на формирование у обучающихся следующих компетенций:

ОК 09. Использовать информационные технологии в профессиональной деятельности;

#### **1.5. Количество часов на освоение программы:**

максимальной учебной нагрузки обучающегося – 52 часа, в том числе: обязательной аудиторной учебной нагрузки обучающегося – 52 часа.

# **2. СТРУКТУРА И СОДЕРЖАНИЕ ОБРАЗОВАТЕЛЬНОЙ И ВОСПИТАТЕЛЬНОЙ ДЕЯТЕЛЬНОСТИ ПО РЕАЛИЗАЦИИ УЧЕБНОЙ ДИСЦИПЛИНЫ**

## **ОП.09 «Адаптивные информационные технологии в профессиональной деятельности»**

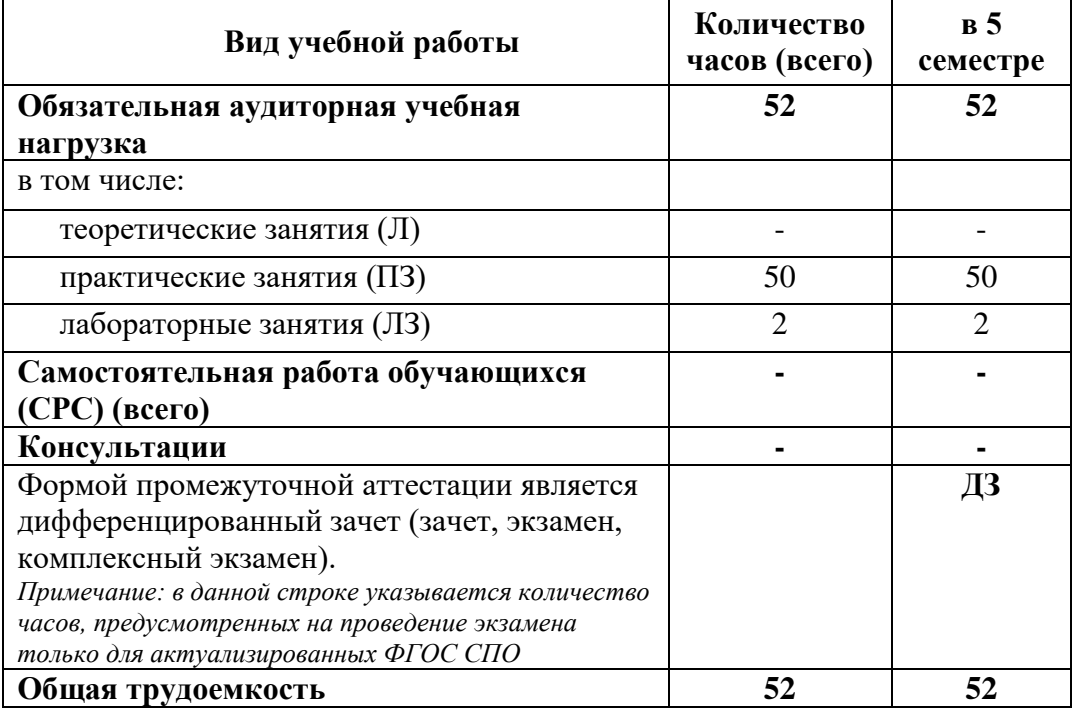

## **2.1. Объем учебной дисциплины и виды учебной работы**

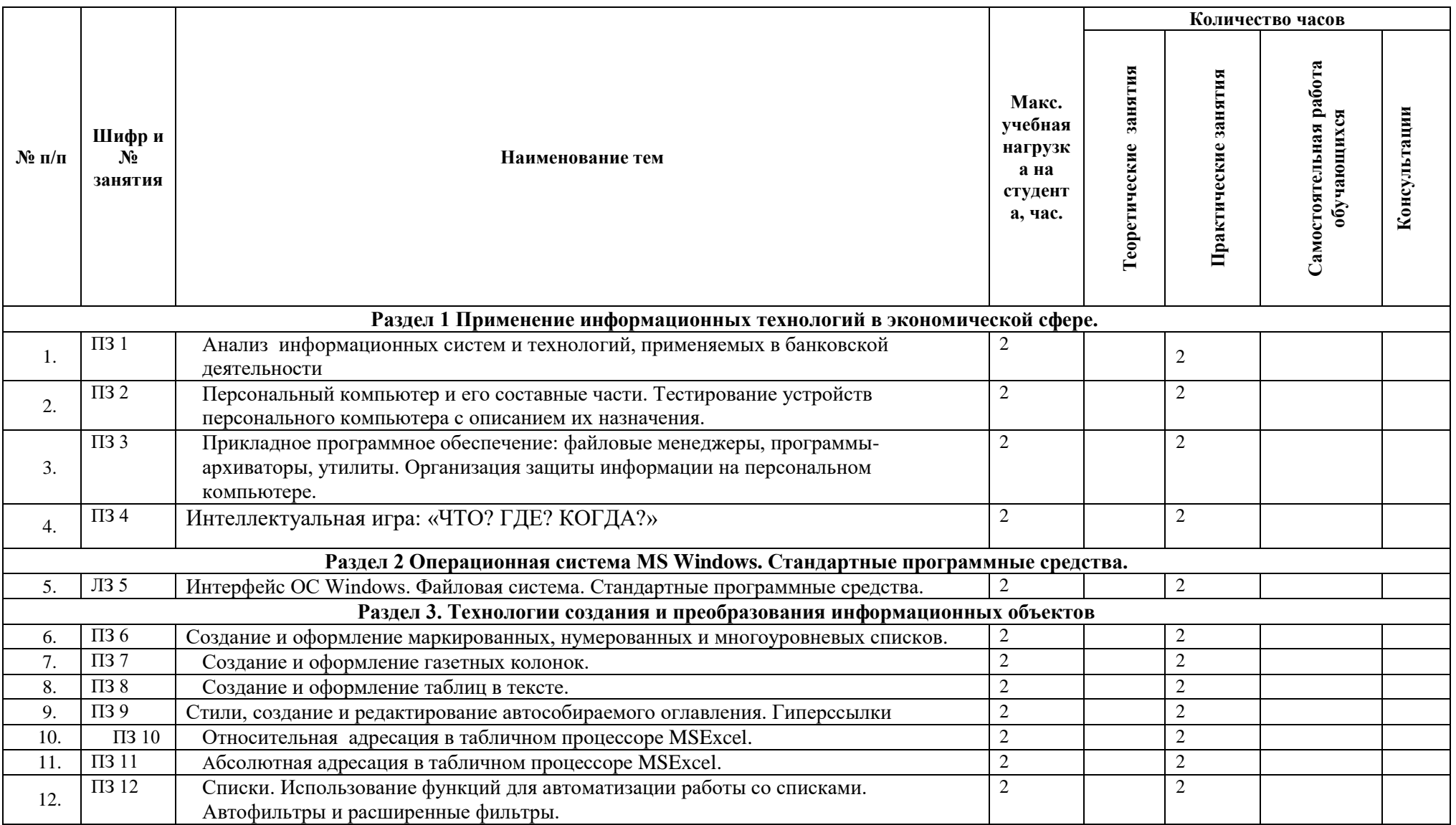

# **2.2. Тематический план учебной дисциплины ОП.09 Адаптивные информационные технологии в профессиональной деятельности**

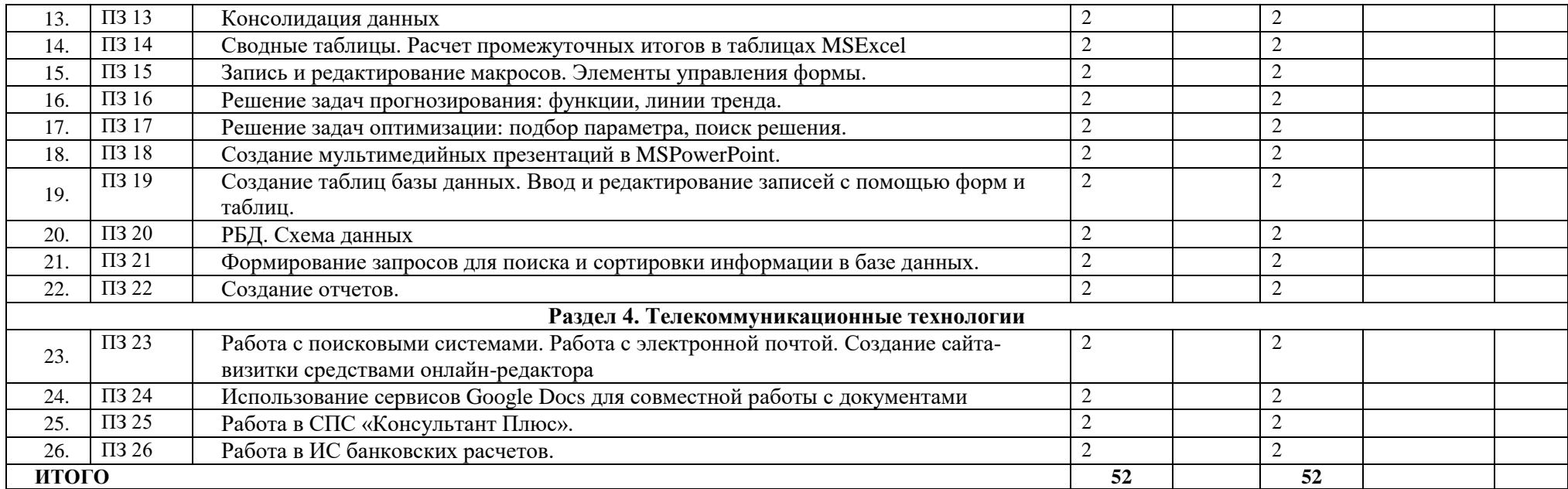

# **2.3. Содержание учебной дисциплины ОП.09 Адаптивные информационные технологии в профессиональной деятельности**

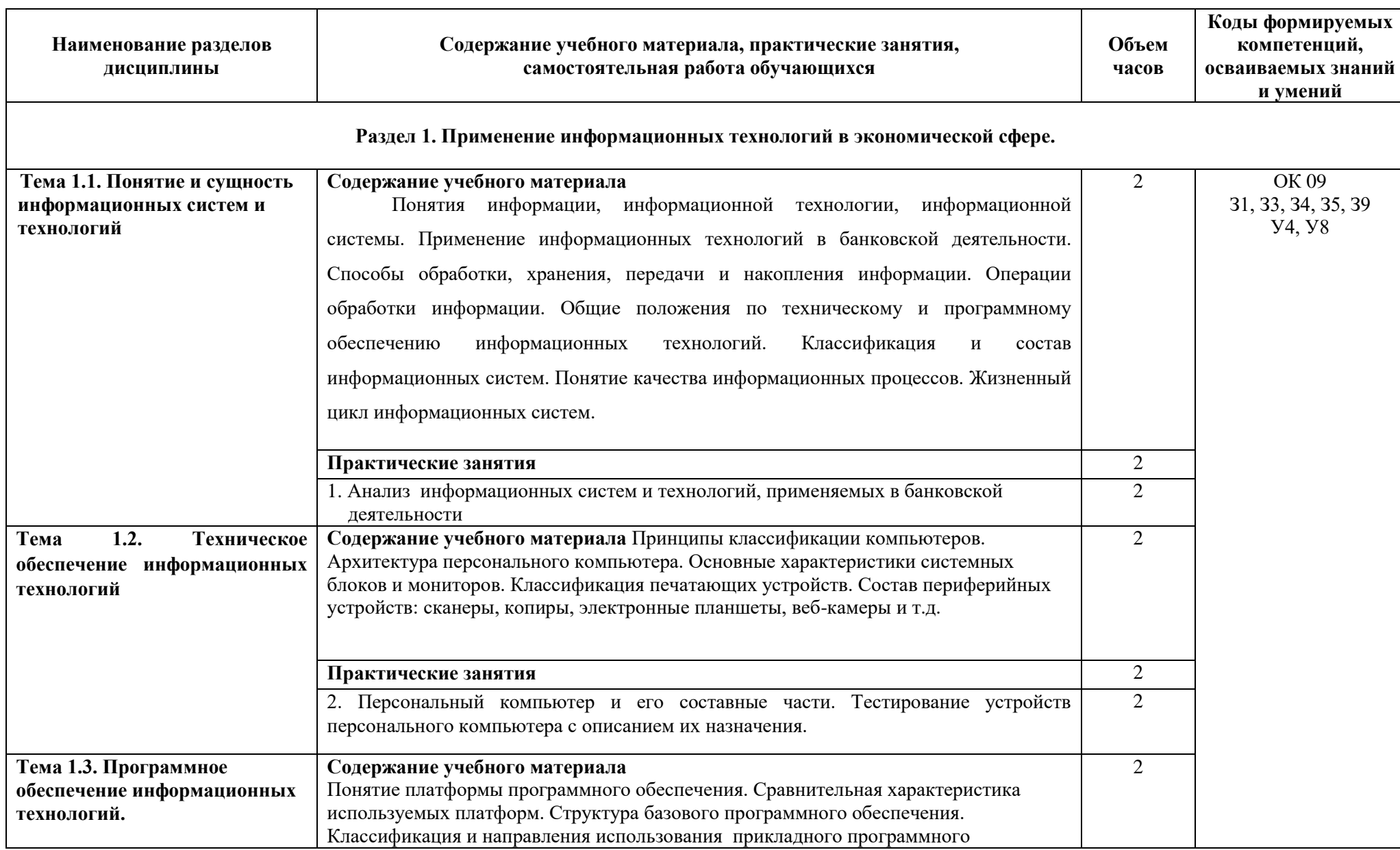

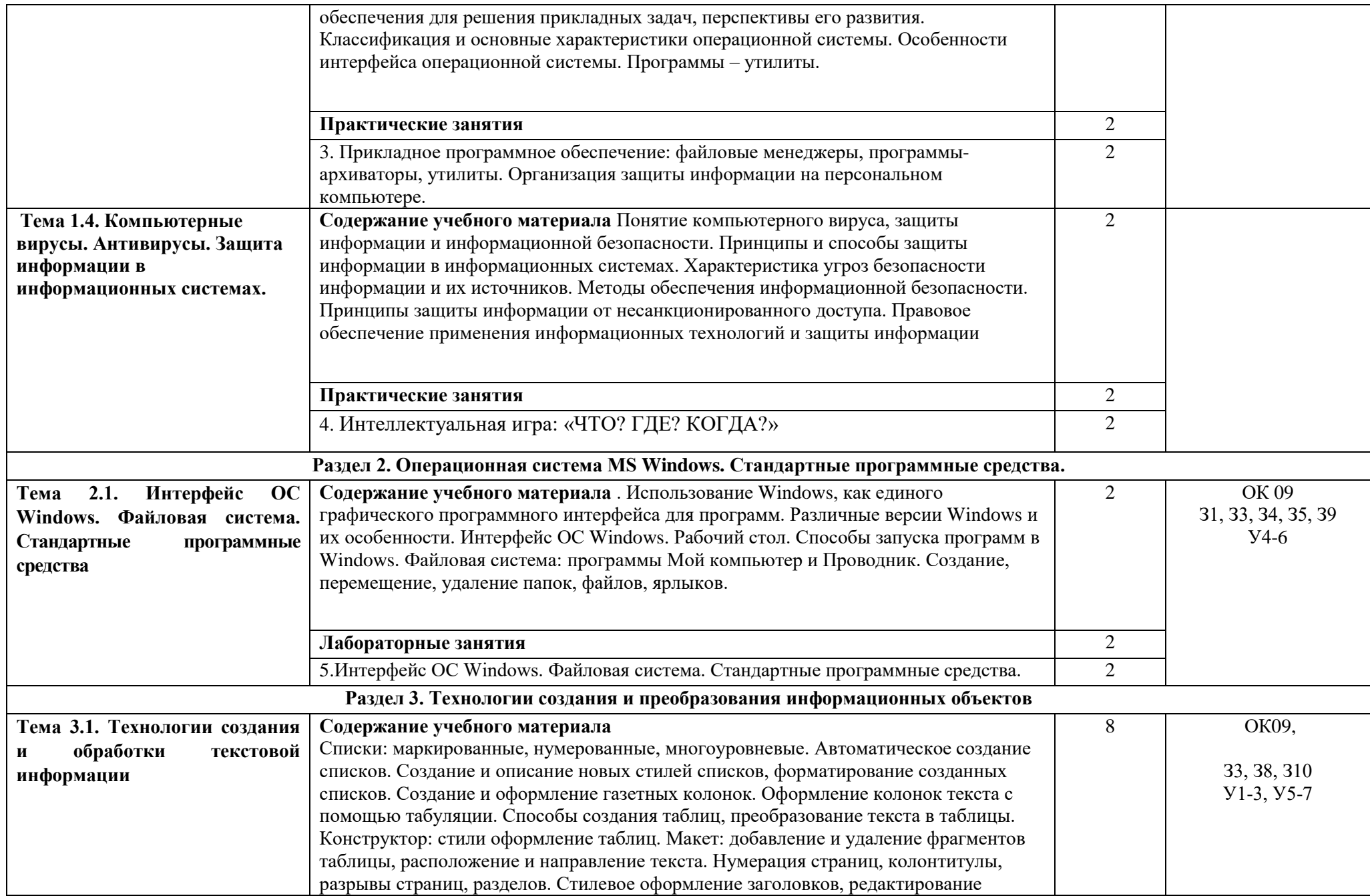

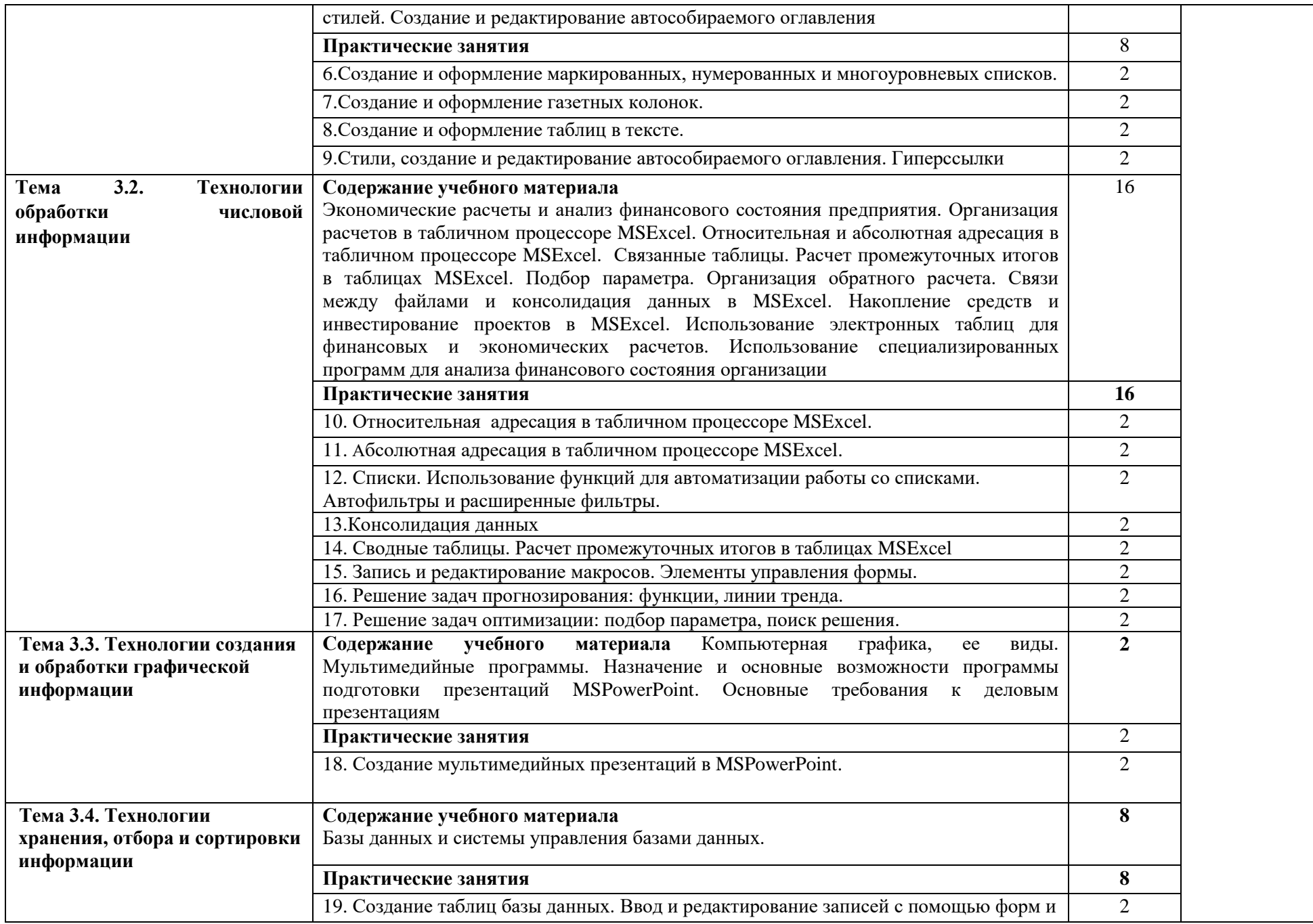

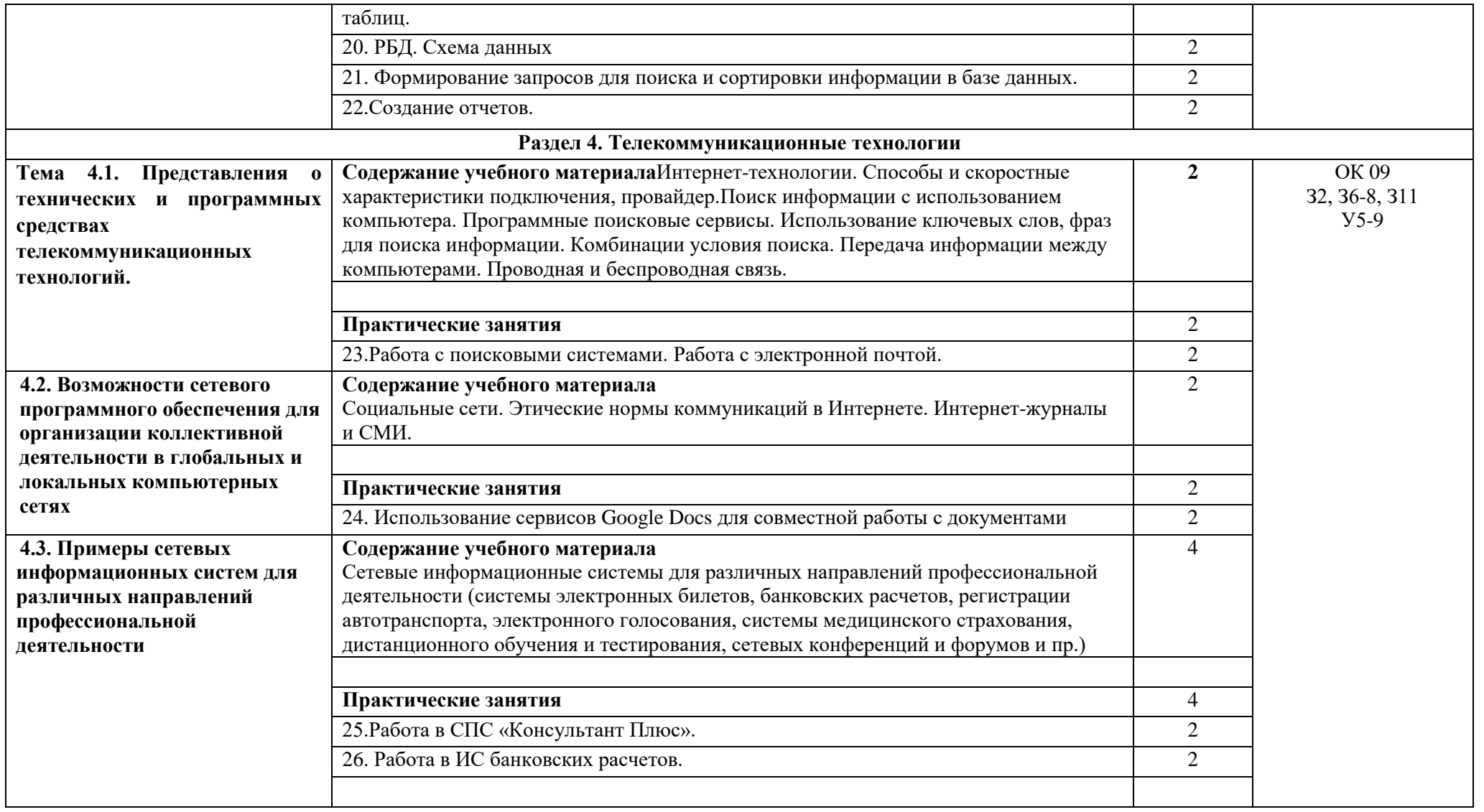

## **3. КАЛЕНДАРНЫЙ ГРАФИК ВОСПИТАТЕЛЬНОЙ РАБОТЫ ПО ДИСЦИПЛИНЕ**

Модуль 6. Досуговая, творческая и социально-культурная деятельность по организации и проведению значимых событий и мероприятий

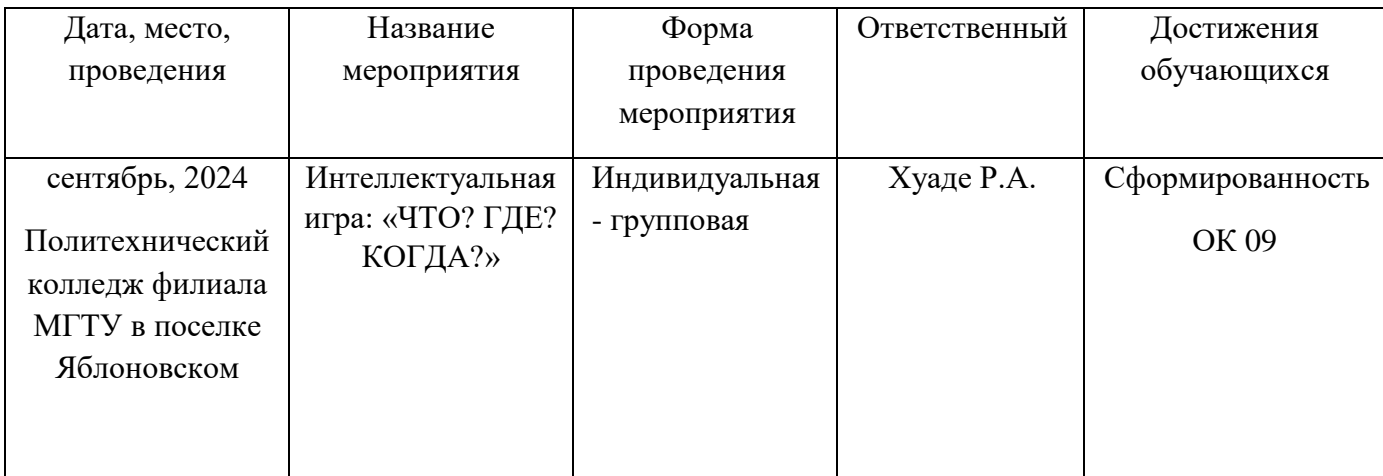

# **4. УСЛОВИЯ РЕАЛИЗАЦИИ ПРОГРАММЫ УЧЕБНОЙ ДИСЦИПЛИНЫ**

**ОП.09 Адаптивные информационные технологии в профессиональной деятельности**

## **4.1. Требования к материально-техническому обеспечению**

Реализация программы учебной дисциплины ОП.09 Информационные технологии в профессиональной деятельности требует наличия лаборатории «Информационных технологий в профессиональной деятельности» оборудованной:

- демонстрационные пособия и модели, учебная доска;

- компьютеры с выходом в локальную и глобальную сети в количестве 9 шт. +1 на рабочем столе преподавателя;

- мультимедийный проектор, экран;

- сканер;

- сетевой принтер;

- программное обеспечение: Microsoft Office Word 2010, OpenOffice 4.1.5, Apache, Офисный пакет WPS Office, Kaspersky Antivirus 6/0, OCWindows7 Профессиональная, MicrosoftCorp, , Google Docs, 7-zip, 1C:Предприятие 8.3, Консультант Плюс

- комплектом учебно-методической документации, включающим учебнометодические указания для студентов по проведению практических работ.

## **4.2. Информационное обеспечение обучения**

**Перечень учебных изданий основной и дополнительной литературы, Интернет-ресурсов**

## **Основная литература:**

1. Филимонова, Е.В. Информационные технологии в профессиональной деятельности [Электронный ресурс]: учебник / Филимонова Е.В. - Москва: КноРус, 2021. - 482 с. - ЭБС «BOOK.RU» - Режим доступа:<https://book.ru/book/929468>

#### **Дополнительная литература:**

1. Федотова, Е.Л. Информационные технологии в профессиональной деятельности [Электронный ресурс]: учебное пособие / Е.Л. Федотова. - М.: ФОРУМ: ИНФРА-М, 2019. - 367 с. - ЭБС «Znanium.com» - Режим доступа: <https://znanium.com/catalog/product/1016607>

2. Косиненко, Н.С. Информационные технологии в профессиональной деятельности [Электронный ресурс]: учебное пособие для СПО / Н.С. Косиненко, И.Г. Фризен. - Саратов: Профобразование, 2019. - 308 c. - ЭБС «IPRbooks» - Режим доступа: <http://www.iprbookshop.ru/76992.html>

3. Методические указания для выполнения практических работ по MS Word по дисциплине ОП.09 Информационные технологии в профессиональной деятельности [Электронный ресурс] :/ [составитель Р.А. Хуаде]. - Яблоновский : Б.и., 2020. - 47 с. [Режим доступа:](http://lib.mkgtu.ru:8004/catalog/fol2?SHOW_ONE_BOOK+0AD2AF) [http://lib.mkgtu.ru:8002/libdata.php?id=2100054066&time=1615984724](http://lib.mkgtu.ru:8004/catalog/fol2?SHOW_ONE_BOOK+0AD2AF)

### **Интернет-ресурсы**:

1. Единое окно доступа к образовательным ресурсам. - Режим доступа: <http://window.edu.ru/>

2. Всеобуч: всероссийский общеобразовательный портал. - Режим доступа: <http://www.edu-all.ru/>

3. Microsoft. – Режим доступа:<https://www.microsoft.com/>

4. Единая коллекция цифровых образовательных ресурсов. – Режим доступа: [www.school-collection.edu.ru](http://www.school-collection.edu.ru/)

5. Интеллектуальные цифровые процессы и документы. – Режим доступа: <https://www.directum.ru/>

# **5. КОНТРОЛЬ И ОЦЕНКА РЕЗУЛЬТАТОВ ОБУЧЕНИЯ И ВОСПИТАНИЯ ПО РЕАЛИЗАЦИИ УЧЕБНОЙ ДИСЦИПЛИНЫ**

# **ОП.09 Адаптивные информационные технологии в профессиональной деятельности**

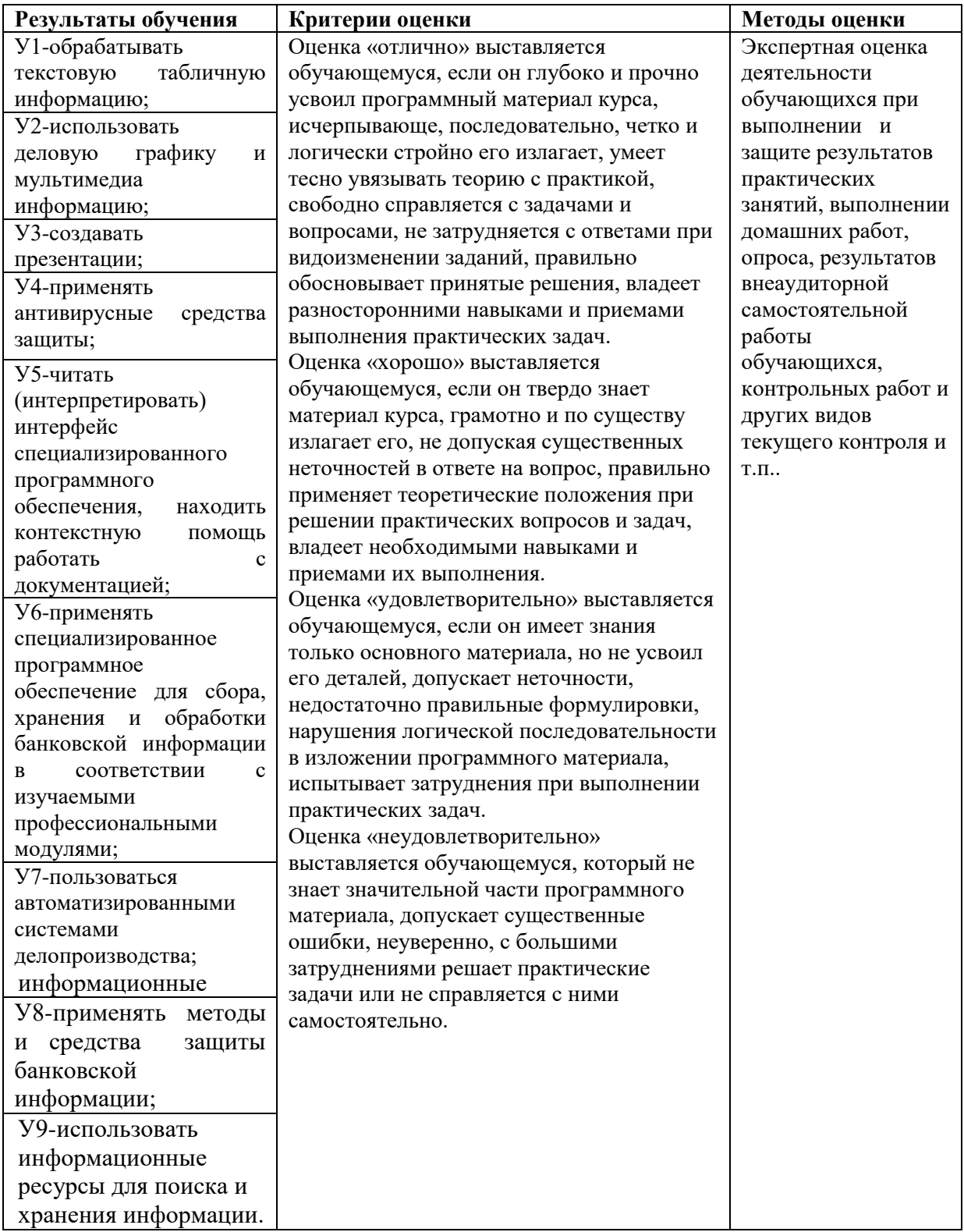

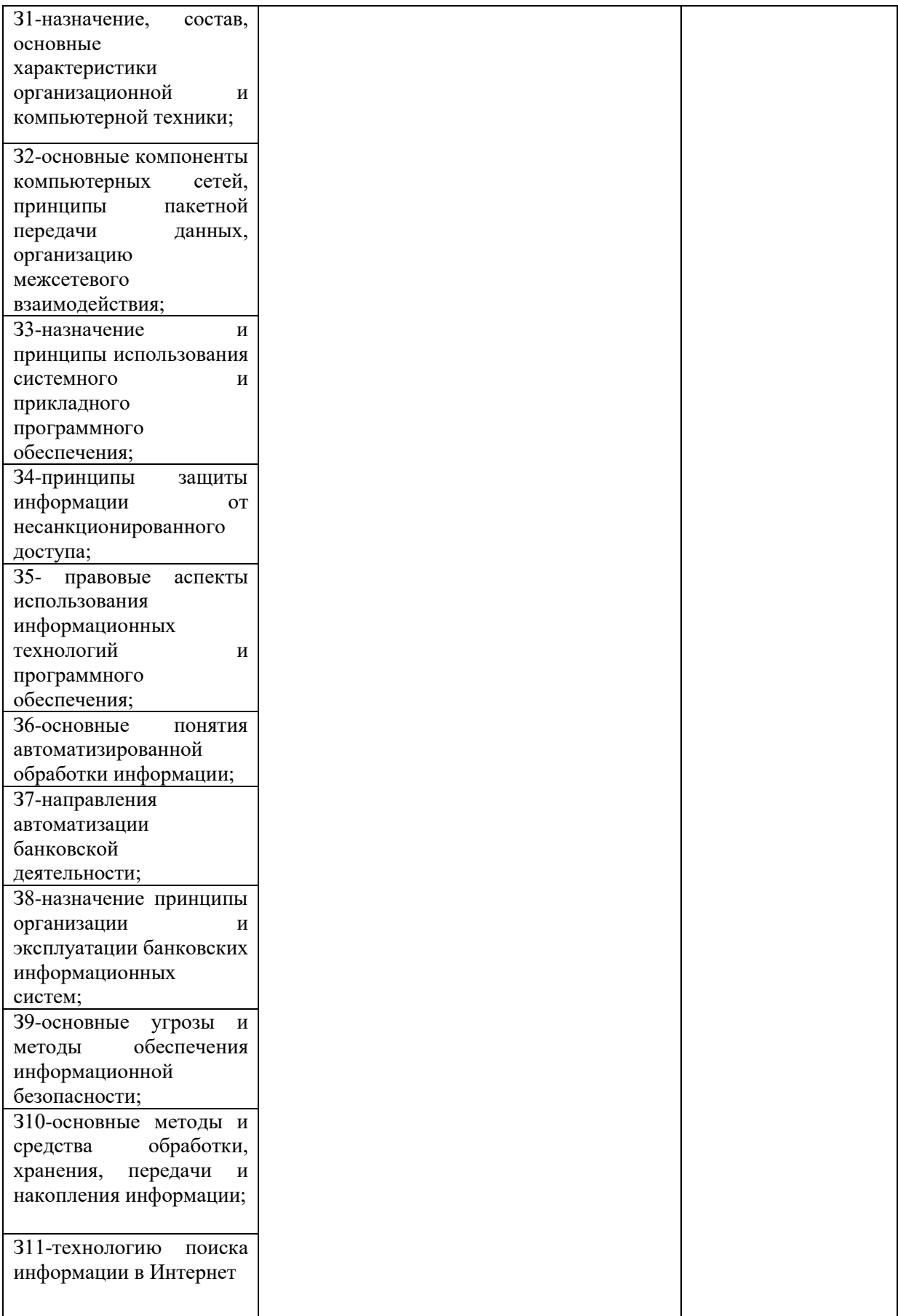

## **6. АДАПТАЦИЯ РАБОЧЕЙ ПРОГРАММЫ УЧЕБНОЙ ДИСЦИПЛИНЫ ПРИ ОБУЧЕНИИ ИНВАЛИДОВ И ЛИЦ С ОГРАНИЧЕННЫМИ ВОЗМОЖНОСТЯМИ ЗДОРОВЬЯ**

Адаптация рабочей программы дисциплины ОП.09 Адаптивные информационные технологии в профессиональной деятельности проводится при реализации адаптивной образовательной программы – программы подготовки специалистов среднего звена по специальности 38.02.07 Банковское дело в целях обеспечения права инвалидов и лиц с ограниченными возможностями здоровья на получение профессионального образования, создания необходимых для получения среднего профессионального образования условий, а также обеспечения достижения обучающимися инвалидами и лицами с ограниченными возможностями здоровья результатов формирования практического опыта.

Оборудование лаборатории «Информационных технологий в профессиональной деятельности» для обучающихся с различными видами ограничения здоровья.

Оснащение лаборатории «Информационных технологий в профессиональной деятельности»должно отвечать особым образовательным потребностям обучающихся инвалидов и лиц с ограниченными возможностями здоровья. Лаборатория должна быть оснащен оборудованием и учебными местами с техническими средствами обучения для обучающихся с различными видами ограничений здоровья.

Лаборатория, в которой обучаются лица с нарушением слуха должна быть оборудована радиоклассом, компьютерной техникой, аудиотехникой, видеотехникой, электронной доской, мультимедийной системой.

Для слабовидящих обучающихся в лаборатории предусматриваются просмотр удаленных объектов при помощи видеоувеличителей для удаленного просмотра. Использование Брайлевской компьютерной техники, электронных луп, программ невизуального доступа к информации, технических средств приема-передачи учебной информации в доступных формах.

Для обучающихся с нарушением опорно-двигательного аппарата лаборатория должна быть оборудована передвижной регулируемой партой.

Вышеуказанное оснащение устанавливается в лаборатории при наличии обучающихся по адаптированной образовательной программе с учетом имеющегося типа нарушений здоровья у обучающегося.

### *Информационное и методическое обеспечение обучающихся*

Доступ к информационным и библиографическим ресурсам, должен быть представлен в формах, адаптированных к ограничениям здоровья обучающихся инвалидов и лиц с ограниченными возможностями здоровья:

Для лиц с нарушениями зрения (не менее одного вида):

- в печатной форме увеличенным шрифтом;
- в форме электронного документа;
- в форме аудиофайла;
- в печатной форме на языке Брайля.

Для лиц с нарушениями слуха:

- в печатной форме;

- в форме электронного документа.

Для лиц с нарушениями опорно-двигательного аппарата (не менее одного вида):

- в печатной форме;

- в форме электронного документа;

- в форме аудиофайла.

Для лиц с нервно-психическими нарушениями (расстройство аутического спектра, нарушение психического развития) (не менее одного вида):

- использование текста с иллюстрациями;

- мультимедийные материалы.

Во время самостоятельной подготовки обучающиеся инвалиды и лица с ограниченными возможностями здоровья должны быть обеспечены доступом к сети Интернет.

#### *Формы и методы контроля и оценки результатов обучения*

Применяемые при реализации рабочей программы дисциплины ОП.09 «Адаптивные информационные технологии в профессиональной деятельности» формы и методы контроля проводятся с учетом ограничения здоровья обучающихся.

Целью текущего контроля является своевременное выявление затруднений и отставаний обучающегося с ограниченными возможностями здоровья и внесение коррективов в учебную деятельность.

Форма промежуточной аттестации устанавливается с учетом индивидуальных психофизических особенностей обучающихся инвалидов и лиц с ограниченными возможностями здоровья (устно, письменно на бумаге, письменно на компьютере, в форме тестирования и т.п.).

При проведении промежуточной аттестации обучающемуся предоставляется время на подготовку к ответу, увеличенное не более чем в три раза, установленного для подготовки к ответу обучающимся, не имеющим ограничений в состоянии здоровья.

## **7. ЛИСТ ВНЕСЕННЫХ ИЗМЕНЕНИЙ**

#### **Дополнения и изменения в рабочей программе**

**на \_\_\_\_\_\_\_\_/\_\_\_\_\_\_\_\_ учебный год**

В рабочую программу ОП.09 Адаптивные информационные технологии в профессиональной деятельности

по специальности 38.02.07 Банковское дело

вносятся следующие дополнения и изменения:

Дополнения и изменения внес  $\frac{1}{\text{normal}}$   $\frac{X \text{ya}_1 \text{Re } P.A.}{\text{Mo}_2 \text{A}_{\text{AMMLM}}}$ И.О. Фамилия

Рабочая программа пересмотрена и одобрена на заседании предметной (цикловой) комиссии информационных и математических дисциплин

«\_\_\_\_\_\_» \_\_\_\_\_\_\_\_\_\_\_\_\_\_\_\_\_\_\_ 20\_\_\_\_г.

Председатель предметной (цикловой) комиссии \_\_\_\_\_\_\_\_\_\_\_\_\_\_\_\_\_\_\_ \_\_\_\_\_\_\_\_\_\_\_\_\_\_\_\_\_\_\_\_\_

(подпись) И.О. Фамилия